# <span id="page-0-0"></span>**textOnStringList()**

This function returns a **text list** resulting of evaluating **text expression** against each of the texts found in the **textList** parameter.

The parameter textExpression is an expression that returns a text, where **%{seed.text}** represents each text in **parameter textList**.

#### **Syntax**

textOnStringList(textList, textExpression) #Output: Text list

## Examples

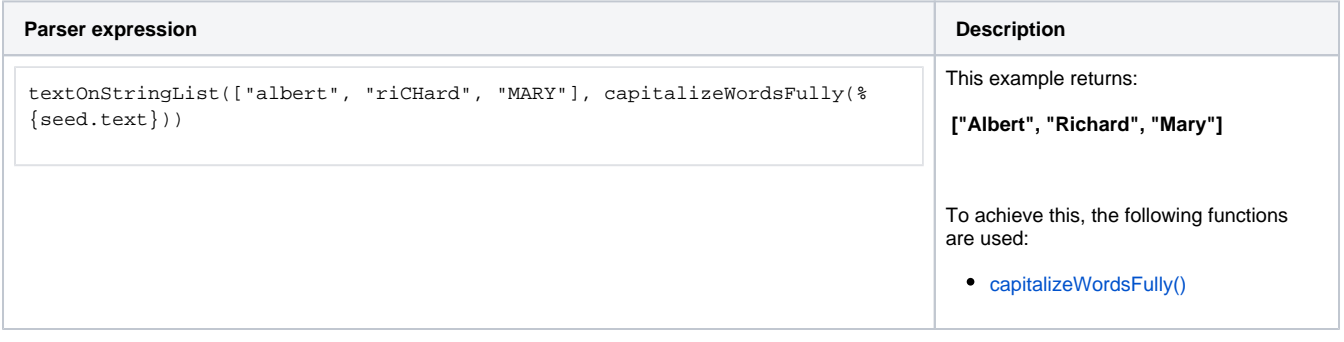

### Additional information

#### Parameters used in this function

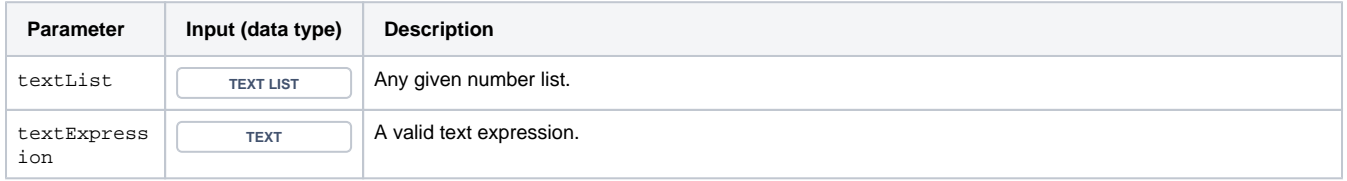

## **Output**

This function returns a **TEXT LIST** 

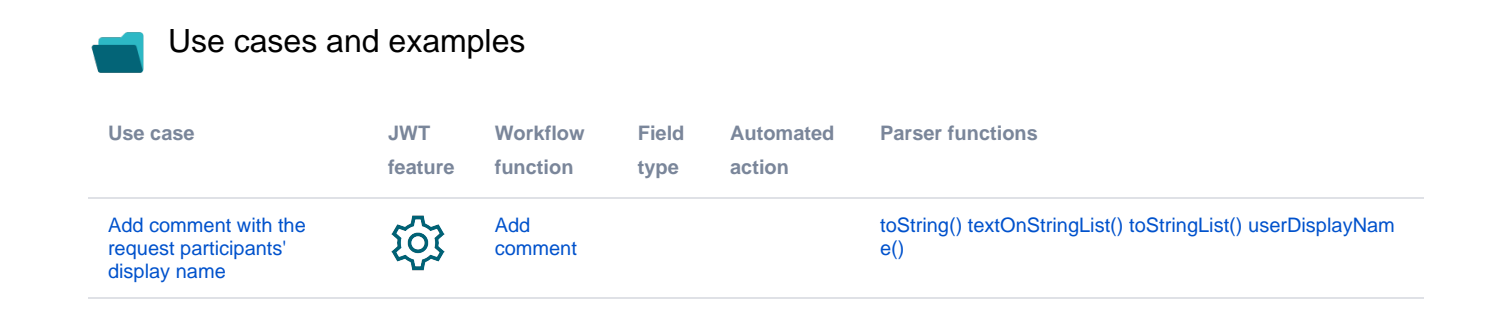

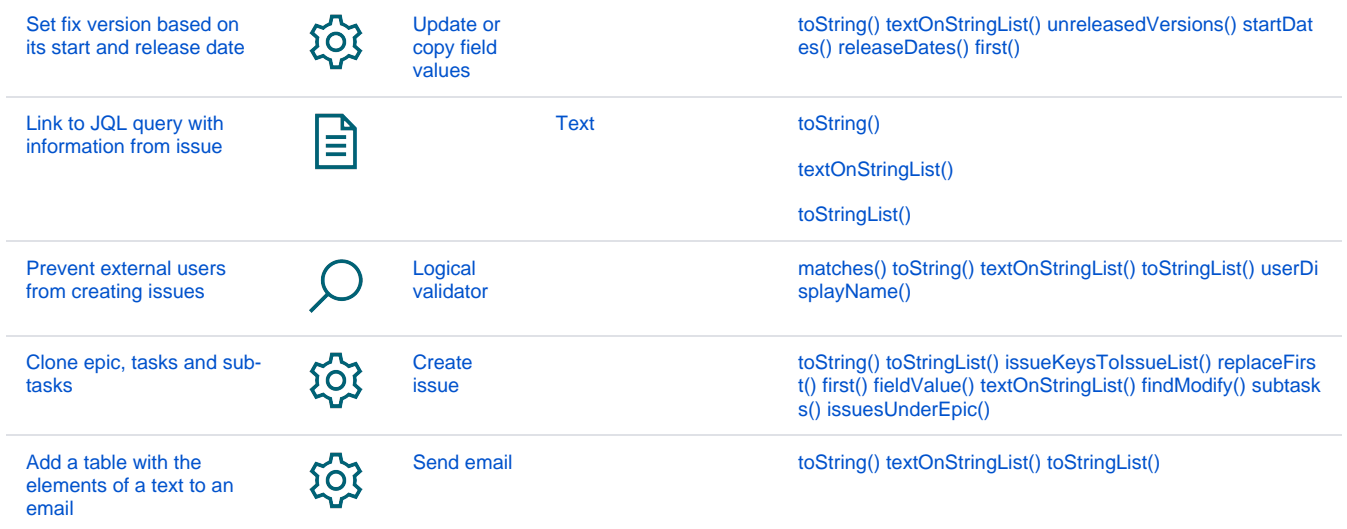